### THE ORANGE COUNTY **How to access Archive**

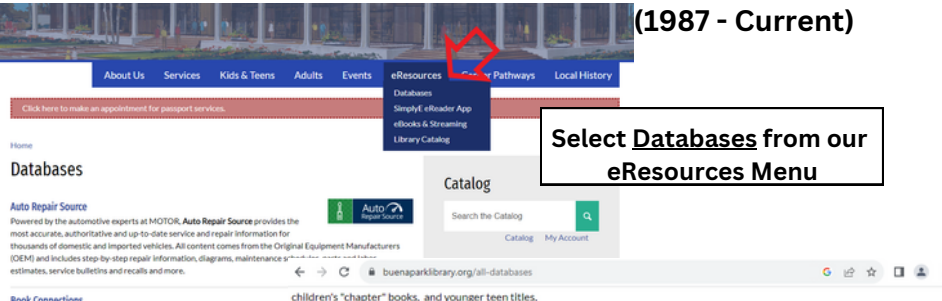

#### **Book Connections**

Book Connections is a companion to Teaching Books with a collection of 174,0

**Scroll down and Select OC Register Archive (1987 - Current )**

**Novel ist Plus** 

Looking for the perfect book? Whether you need to find the next book in a series or find an author who is a lot like your favorite author. Novel ist Plus has got you covered! Find author read-alikes, book discussion guides, and "Grab and Go" book lists to help you find that just right book quickly and easily.

#### Orange County Register Archive (1987-current)

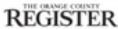

Newol<sup>5</sup>icf

Search more than 30 years of Orange County history with the Orange County Register Collection. Coverage from 1987 through current. Explore current and archived issues of the Orange County Register with full-color newspaper pages and individual articles, as well as content only published online. Updated daily, the Orange County Register Collection includes obituaries. editorials, announcements, sports, real estate and other sections.

**You will need your library card number to log in.**

#### Library Card or Student ID Barcode/Number \*

Enter your Library Card or Student ID number

Do you have a username and password? Click here to log in.

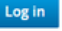

If you have any questions, please contact our Customer Service and Technical Support Group:

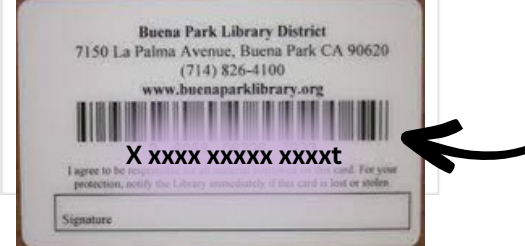

**The number can be found on the back of your card.**

# **Database Homepage**

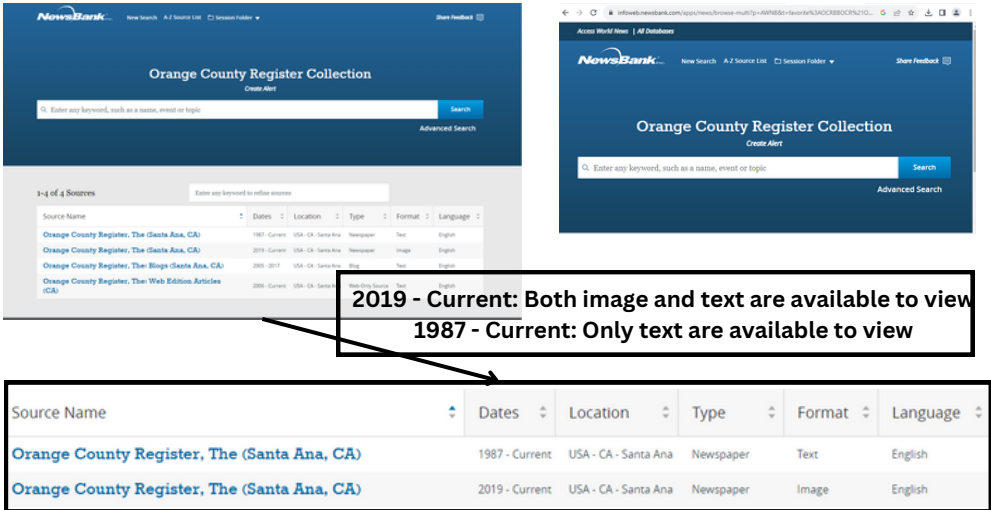

# **Database Homepage**

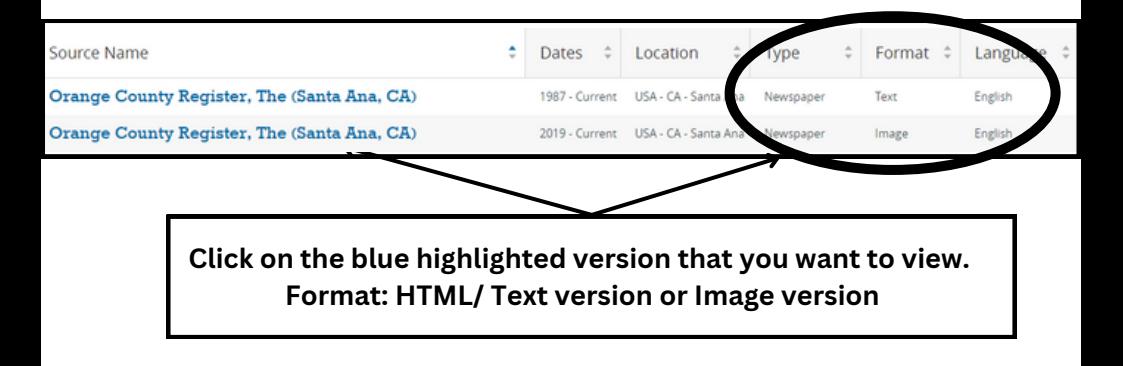

## **H T M L / T e x t V e r sio n**

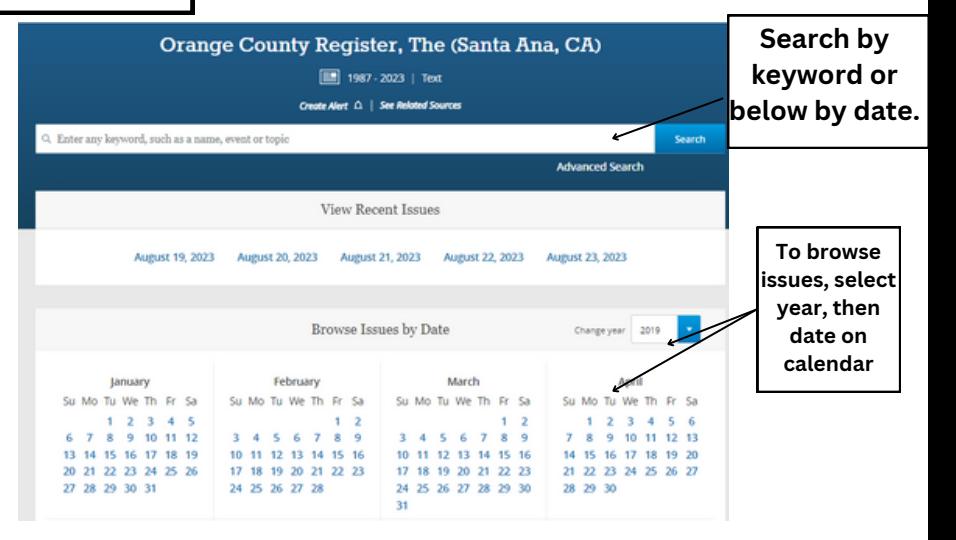

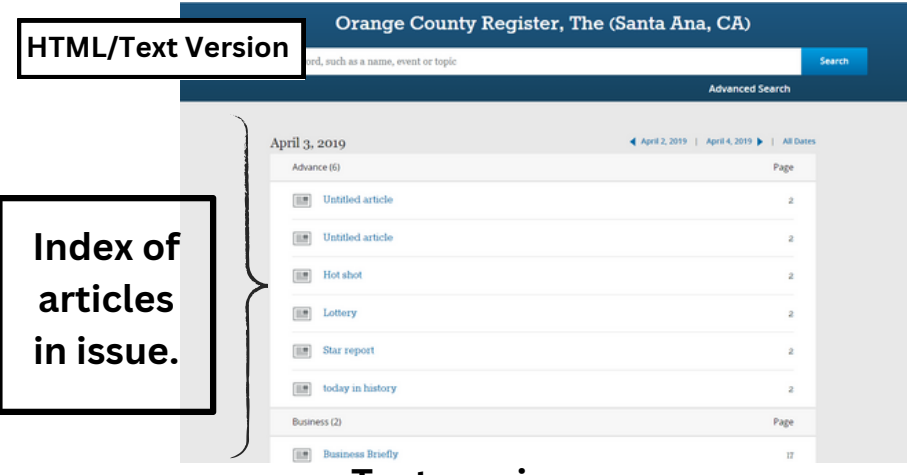

## **Text version access**

**Click around blue highlighted titles to view articles. Example: Click a title to view the text.**

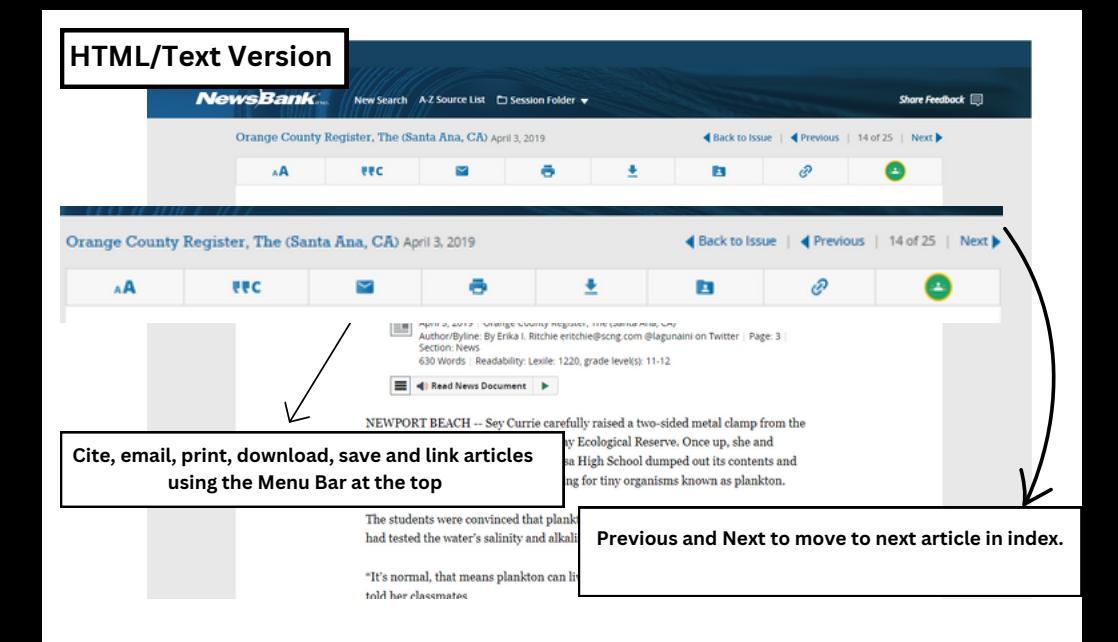

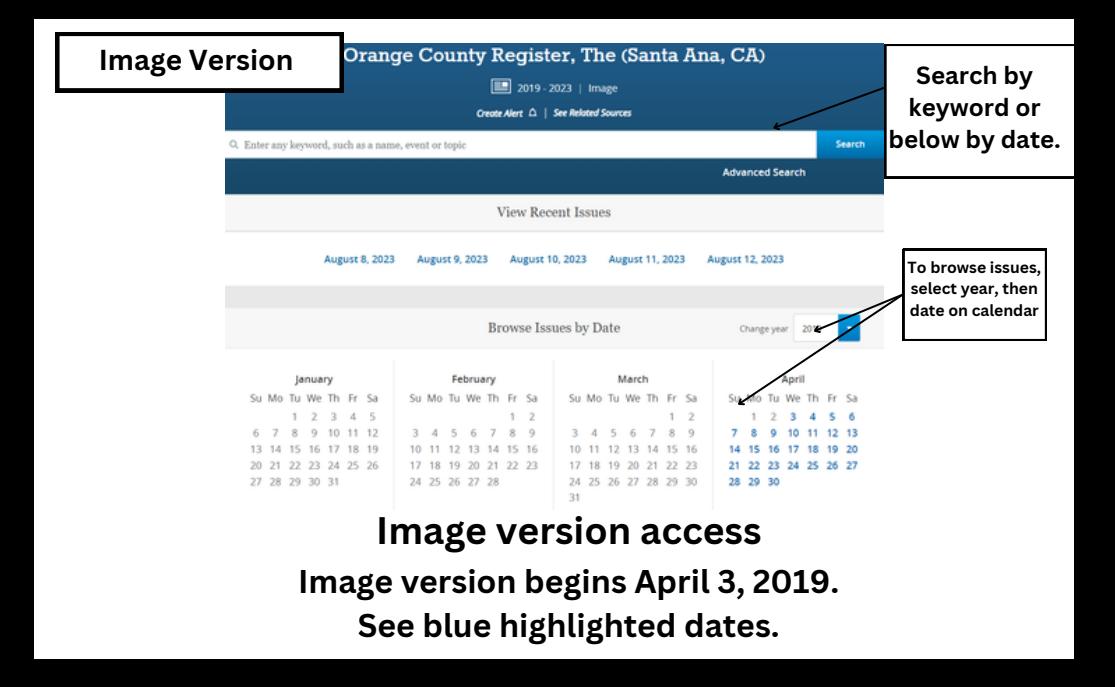

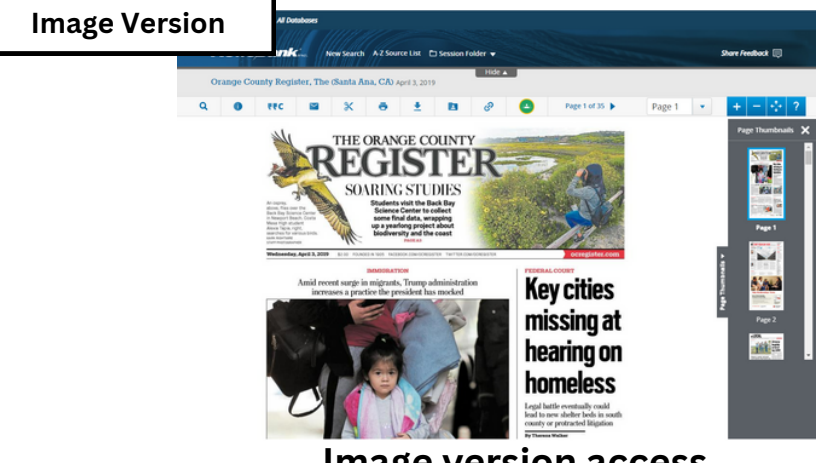

**Image version access**

**Top menu allows printing, downloading and linking to article image. Use top left menu to zoom in and out of image. Access other pages on the right.**

## **Search by Keyword**

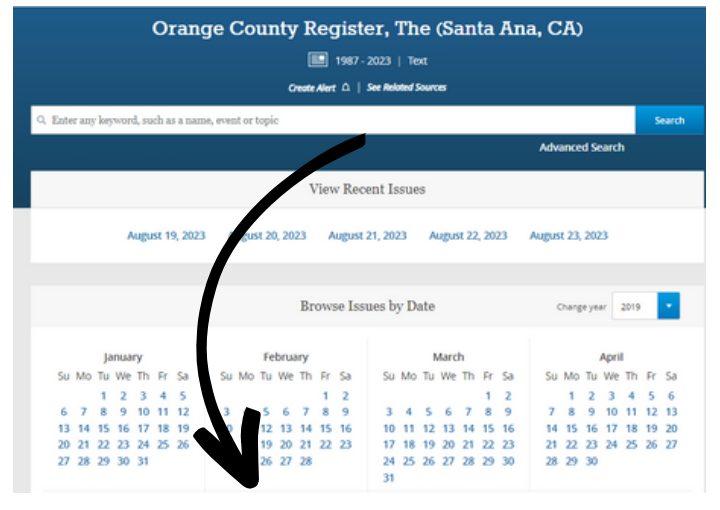

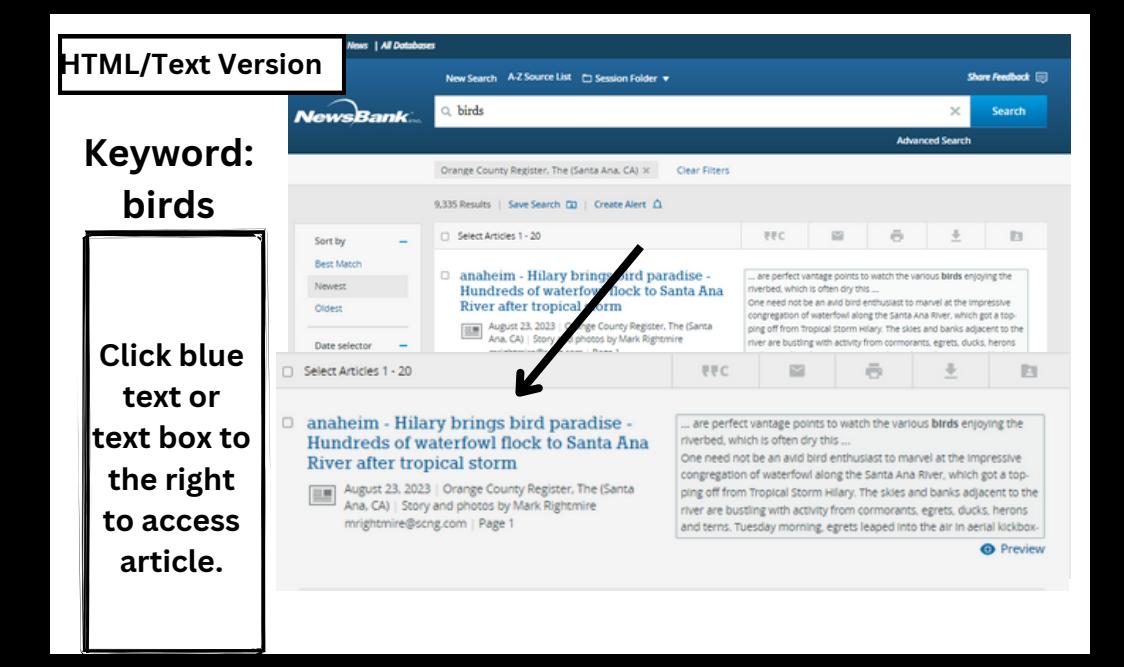

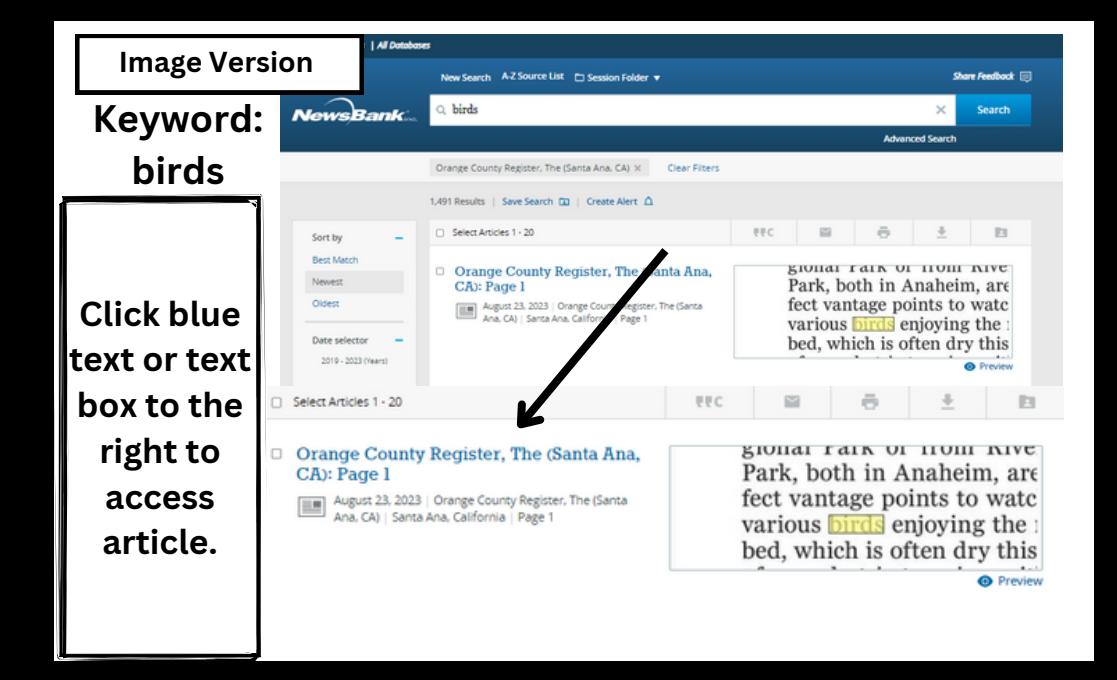